# Optimierung des Arbeitsablaufes von Lieferantenanfragen unter Entwicklung eines Webportals und weiteren Neuerungen im ERP-System FactWork

In der Seugn 20, 92431 Neunburg v. W., Germany Innovationszentrum für Produktionslogistik E-Mail: stephan.brunner@fee.de und Fabrikplanung

F.EE - Unternehmensgruppe In der Seugn 20, 92431 Neunburg v. W., Germany

E-Mail: franz.laubmeier@fee.de

# SCHLÜSSELWÖRTER

ERP-Systeme, Geschäftsprozesse

# ABSTRAKT

Effiziente Arbeitsabläufe sind für profitable Unternehmen von zentraler Natur. ERP-Systeme können betreffenden Firmen dahingehend helfen, besagte Arbeitsabläufe entsprechend abzubilden und nach Möglichkeit auch zu automatisieren. In dieser Arbeit sollen die notwendigen Schritte zur Bearbeitung einer Lieferantenanfrage primär durch eine Weboberfläche zur automatisierten Rückführung eingehender Angebote, sowie weiteren Verbesserungen, optimiert werden, was eine Erhöhung der Produktivität, eine Verminderung des Zeitaufwandes, und damit auch eine Reduzierung der Personalkosten zur Folge hat.

# EINFÜHRUNG

Als mittelständisches Unternehmen der Industrieautomation entwickelt und vertreibt die F.EE GmbH das Enterprise-Resource-Planning (ERP)- System "FactWork", welches zentrale Funktionalität zur Verwaltung und Durchführung verschiedenster Arbeitsabläufe bietet (F.EE GmbH 2021). Einer der Vorgänge ist beispielsweise die Stellung von Anfragen an Lieferanten, welche zumeist durch entsprechende Angebote beantwortet werden. Ein zentraler Aspekt ist hierbei die fehlerfreie Rückführung der Preise der eingegangenen Angebote durch die Bearbeiter in das ERP-System, damit eine spätere Auswertung, beispielsweise in Form eines Preisvergleiches, möglich wird. Die eingesetzte Unternehmenssoftware muss diesen Ablauf daher bestmöglich unterstützen und optimieren.

Aktuell finden sich in der vorliegenden Software verschiedenste Aspekte, bei denen Optimierungsmöglichkeiten vorliegen, sowohl bei der Erzeugung, beim Versand, als auch bei der Rückführung angebotener Preise in das ERP-System. Diese Punkte wer-

## Stephan Brunner (B.Sc.) Professor Dr. Frank Herrmann

F.EE - Unternehmensgruppe Ostbayerische Technische Hochschule Regensburg Galgenbergstraße 32, 93053 Regensburg, Germany Franz Laubmeier (Dipl.-Inf. (FH)) E-Mail: frank.herrmann@oth-regensburg.de

> den zunächst im Rahmen dieser Arbeit dargelegt, wobei gleichzeitig Zielsetzungen für eine mögliche Lösung festgelegt werden. Im weiteren Verlauf wird ein Lösungskonzept für die einzelnen Punkte entwickelt und vorgestellt. Im Anschluss folgt die Realisierung des Konzeptes in Form von neuen Funktionen im ERP-System und insbesondere in der Implementierung einer neuen Webplattform. Zur quantitativen Bestimmung der Wirtschaftlichkeit des Projektes wird schlussendlich eine Evaluation anhand eines praxisnahen Beispiels vorgestellt, durchgeführt und ausgewertet.

# IST-ANALYSE

Im aktuellen Arbeitsablauf für Lieferanten sind folgende Optimierungsmöglichkeiten ersichtlich. Diese gilt es im Rahmen dieser Arbeit zunächst zu erfassen, um im Verlauf des Projektes eine entsprechende Verbesserung zu erzielen.

# a. Übernahme der eingegangenen Angebote in das ERP-System

Die Automatisierung der Rückführung der eingegangenen Angebote ist das Kernproblem, mit dem sich diese Arbeit beschäftigt. Derzeit müssen alle Positionen jedes rückläufigen Angebotes manuell durch einen Bearbeiter mit dem ERP-System abgeglichen werden, da ein Lieferant keinen Zugriff auf das ERP-System selbst hat. Diese Tätigkeit ist nicht nur zeitintensiv, sie ist auch entsprechend fehleranfällig, da die Preisübernahme eine relativ monotone Arbeit darstellt. Eine inkorrekte Übernahme der Preise aus dem schriftlichen Angebot in das ERP-System kann jedoch beim Preisvergleich fatale Folgen für das bestellende Unternehmen haben. Derzeit sind bei F.EE für die Rückführung der Angebote für Einzelanfertigungen, sowie für den Preisvergleich und die abschließende Bestellung, etwa vier Personen beschäftigt. Für die Bearbeitung werden für zehn Anfragen zu je zehn Lieferanten mit je 15 Positionen etwa zwei bis drei Werktage

eingeplant. Ziel ist eine Reduktion der benötigten Zeit um einen Richtwert von etwa 66%.

b. Erzeugung und Versand von Anfragen Weiterhin ist auch die Erzeugung und der Versand von Anfragen mit gleichen Positionen, jedoch an unterschiedliche Lieferanten, optimierbar. Durch die in FactWork enthaltene Funktion der Sammelanfrage wurde bereits die Grundlage für eine Automatisierung gelegt, welche das Generieren mehrerer Anfragen an mehrere Lieferanten ermöglicht. In der Praxis hat sich jedoch herausgestellt, dass die aktuelle Lösung nicht ganz ausreicht. Beispielsweise kann die geplante Lieferadresse nur über Umwege in einer Sammelanfrage hinterlegt werden. Zusätzlich werden im aktuellen internen Arbeitsablauf Konstruktionsdaten als Hyperlink an die Lieferanten versendet. Diese Hyperlinks können derzeit nicht in der Sammelanfrage hinterlegt werden, sondern nur in einer generierten Anfrage. Weiterhin kann in einer Anfrage selbst ein Ansprechpartner des Lieferanten erfasst werden, wohingegen in der Sammelanfrage nur der Lieferant hinterlegt werden kann. Einige größere Lieferanten wünschen hier jedoch zur effizienten Bearbeitung eine Zuweisung der Ansprechpartner für die jeweiligen Sparten beziehungsweise Fachbereiche. Ein Versand der generierten Anfragen an die Lieferanten ist ebenfalls nur manuell möglich: Jede Anfrage kann zwar aus der Sammelanfrage im Stapeldruck gedruckt werden, die Dokumente müssen aber einzeln an jeden Lieferanten entweder postalisch oder elektronisch übersandt werden. Für zehn Anfragen zu je zehn Lieferanten zu je 15 Positionen benötigen die Bearbeiter bei F.EE in etwa drei Stunden, wobei der Versand der Anfragen an die Lieferanten nicht einbezogen ist. Aus obigen Gründen soll dieser Ablauf ebenfalls so gut wie möglich automatisiert werden: Die Aufwände sind hier auf ein Minimum zu reduzieren.

# c. Kommunikation mit den Lieferanten

Die Kommunikation mit den Lieferanten ist ebenfalls ein Kandidat zur Optimierung. Nach Aussagen des unternehmenseigenen Einzelfertigungseinkaufs müssen für das obige Szenario etwa 10 eingehende E-Mails bearbeitet werden, wobei hier auch die Sortierung der eingehenden Angebote mit einer Anzahl von etwa 60 inbegriffen ist. Die restlichen E-Mails sind beispielsweise Rückfragen zu Konstruktionsdaten, wobei die selben Anmerkungen und Fragen meist auch durch mehrere Lieferanten gestellt werden. Falls Änderungen an zentralen Aspekten durchgeführt werden, so werden die beteiligten Lieferanten einer Sammelanfrage einzeln informiert. Auch hier sind geeignete Lösungen zur Reduzierung des Zeitaufwandes zu erarbeiten. Ziel ist, dass nur noch absolut notwendige Nachrichten manuell bearbeitet werden müssen. Explizit sollen hierunter keine rückläufigen Angebote fallen.

- d. Ausschlussverwaltung und Preisvergleich Weiterhin ist die Erfassung von Ausschlüssen im ERP-System nicht optimal. Wenn beispielsweise ein Werkstück grundsätzlich durch den Lieferanten gefertigt werden kann, jedoch ein finaler Fertigungsschritt wie eine Oberflächenbehandlung durch den Lieferanten nicht angeboten wird, so kann dieser Umstand nur im Originaldokument des Lieferanten vermerkt werden. Auch sind allgemeine Anmerkungen, weitere Angebotsbedingungen des Lieferanten oder ähnliches nur durch das Lieferantendokument darlegbar. Der ERPgestützte Preisvergleich ist daher ein geeigneter Kandidat für eine Optimierung, um die Originaldokumente des Lieferanten nicht mehr einbeziehen zu müssen. Ziel ist, hierfür die Verwaltung innerhalb des ERP-Systems zu verbessern, um den Preisvergleich möglichst effektiv zu unterstützen.
- e. Zusammenhang der Belegnummern von Anfragen mit der zugehörigen Sammelanfrage

Um eine effiziente Zuordnung von Anfragen zu einer möglichen Sammelanfrage gewährleisten zu können, muss ein Zusammenhang schnell ersichtlich sein. Derzeit erfolgt die Vergabe der Belegnummern von generierten Anfragen einer Sammelanfrage aus dem selben Nummernkreis, aus dem auch normale Anfragen die Belegnummern beziehen. In der Praxis ist jedoch nicht sofort ersichtlich, welche Dokumente aus dem Schriftverkehr zu der aktuell bearbeiteten Sammelanfrage gehören. Ziel ist, einen neuen Nummernkreis für durch Sammelanfragen erzeugte Anfragen zu erstellen. Dieser darf jedoch nicht willkürlich durch den Benutzer gewählt werden, sondern muss einen Bezug zur Belegnummer der Sammelanfrage haben.

Für diese identifizierten Probleme wird im folgenden Abschnitt nun ein Lösungskonzept erarbeitet.

# LÖSUNGSKONZEPT

Das Lösungskonzept wird in zwei Teilkomponenten aufgeteilt: Zunächst werden Anpassungen und Erweiterungen im ERP-System selbst durchgeführt, welche die Grundlagen für die Neuentwicklung im zweiten Schritt bilden. Erst wenn diese abgeschlossen sind, kann mit der Realisierung des zweiten Teils begonnen werden.

#### Anpassungen des ERP-Systems

Für die Lösung der Probleme "Erzeugung und Versand von Anfragen" (Punkt b) und "Ausschlussverwaltung und Preisvergleich" (Punkt d) sind einige Vorarbeiten im ERP-System selbst notwendig.

Zu Beginn sind die in Punkt b angesprochenen trivial kopierbaren Daten, wie die Lieferadresse und hinterlegte Hyperlinks, in der Sammelanfrage zu realisieren.

Die Hinterlegung des Lieferantenansprechpartners gestaltet sich jedoch als nicht trivial. FactWork verwendet intern eine objektorientierte Datenbank. In der aktuellen Fassung werden die angefragten Lieferanten direkt in einer Auflistung innerhalb der Sammelanfrage referenziert. Um die Ansprechpartner eindeutig dem Lieferanten zuordnen zu können, müssen dieser Relation weitere Attribute hinzugefügt werden. Dies ist nur möglich, wenn ein Zwischenobjekt "SammelanfrageLieferant" wie in Abbildung 1 eingefügt wird, welches als Bindeglied zwischen einer Sammelanfrage und einem Lieferanten dient. Hierbei sind die bestehenden Daten durch eine Updateroutine in ein neu definiertes Zwischenobjekt zu übertragen. Diese gewonnene Flexibilität erlaubt es, den Ansprechpartner sowie gegebenenfalls zukünftig benötigte Felder in diesem Zwischenobjekt zu hinterlegen.

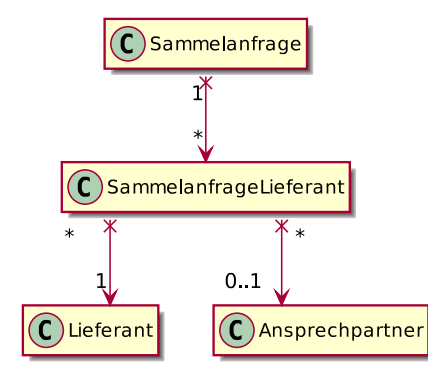

Abbildung 1: Geplantes Datenbankschema

Problem "Ausschlussverwaltung und Preisvergleich" (Punkt d) soll durch weitere Spalten in der Positionsliste der Anfrage gelöst werden. Spezifisch ist zu erfassen, ob die Position grundsätzlich durch den Lieferanten angeboten wird, und wie die semantische Definition eines möglichen Ausschlusses lautet. Jene Definition soll hier über ein Freitextfeld erfolgen, da nicht vorhergesehen werden kann, wie ein externer Lieferant seine Dienstleistungen oder Waren zu welchen Konditionen anbietet. Als Beispiele können nicht durchführbare Oberflächenbehandlungen angeführt werden, was dennoch für das anfragende Unternehmen akzeptabel sein kann, da diese Fertigungsschritte teils auch selbst durchgeführt werden können. Um allgemeine Lieferantennotizen behandeln zu können, wird ein weiteres Freitextfeld in der Anfrage selbst eingeplant. Hier sollen alle allgemeinen Informationen seitens des Lieferanten angezeigt werden, die ebenfalls wichtig für den Preisvergleich sind. Beispielsweise fallen hierunter bestimmte Hinweise zur Lieferung, wie ein Ausschluss des Versandes außerhalb Deutschlands.

Weiterhin müssen die neu eingeführten Daten im Preisvergleich nun auch berücksichtigt werden. Wie im Problem "Ausschlussverwaltung und Preisvergleich" (Punkt d) angesprochen wird, kann der Lieferant beispielsweise einige Fertigungsschritte ausschließen, wodurch die Preise nicht mehr zwischen den Lieferanten vergleichbar sind und weitere Planungen erforderlich werden. Um Fehlerquellen in der Preisvergleichsphase zu vermeiden, muss der Bearbeiter daher auf das Vorhandensein von weiteren Konditionen und Notizen hingewiesen werden. Dies soll durch Meldungen und Warnungen beim Erzeugen von Nachfolgebelegen geschehen, sowie direkt im Preisspiegel farblich und textuell gekennzeichnet werden. Da im Preisvergleich die menschliche Komponente nicht eliminiert werden kann und soll, ist diese Strategie aktuell hinreichend.

Als Rahmenbedingung wurde durch die Fachverantwortlichen auch festgelegt, dass das bestehende Verhalten nicht ohne aktive Änderung seitens der ERP-Administratoren geändert werden darf, um eine flexible Migration der Arbeitsabläufe zu ermöglichen. Aus diesem Grund sind Einstellungsmöglichkeiten zu schaffen, bei dem die ERP-Administratoren das Verhalten mandantenspezifisch oder global steuern können.

Punkt e (Zusammenhang der Belegnummern von Anfragen mit der zugehörigen Sammelanfrage) soll durch eine Konfigurationsmöglichkeit der Belegnummerngenerierung gelöst werden. Hierbei soll die ERP-Administration aus drei Varianten wählen können:

# • Anfragenummern aus Nummernkreis der Anfragen erzeugen

Diese Option stellt das bisherige Verhalten dar und ist weiterhin Standardoption. Durch die Selektion dieser Variante wird zwischen der Anfragenummer und der Sammelanfragenummer kein direkter Bezug hergestellt.

• Anfragenummern durch Anhängen an Sammelanfragenummer erzeugen

Hierbei werden Anfragenummern als Suffix an die Belegnummer der Sammelanfrage angehängt. Wenn Beispielsweise durch Sammelanfrage 100 zwei Anfragen generiert werden, so lauten die Anfragenummern 10001 und 10002. Die Sammelanfragenummern können sich untereinander weiterhin um eins erhöhen, ohne dass es zu Kollisionen zwischen Sammelanfragen und Anfragen kommt. Dies ermöglicht eine kompakte Darstellung der Sammelanfragenummer ohne unnötige Suffixe.

• Anfragenummern durch Inkrementieren der Sammelanfragenummer erzeugen Durch diese Variante werden die Anfragenummern einer Sammelanfrage durch striktes Inkrementieren der Belegnummer der Sammelanfrage erzeugt. Beispielsweise erhält die Sammelanfrage 100 die Anfragenummern 101, 102, usw.. Hierbei kann auch eine entsprechende Inkrementierung des Nummernkreises für Sammelanfragen konfiguriert werden, damit die Sammelanfragenummern und Anfragenummern weiterhin überschneidungsfrei bleiben.

#### Weboberfläche

Um die Probleme "Übernahme der eingegangenen Angebote in das ERP-System" (Punkt a), "Kommunikation mit den Lieferanten" (Punkt c) und "Ausschlussverwaltung und Preisvergleich" (Punkt d) zu lösen bzw. weiter zu verbessern, soll eine Weboberfläche entwickelt werden, auf der Lieferanten erhaltene Angebote vollständig digital und automatisiert bearbeiten können. Die rückläufigen Angebote sollen ohne Zutun eines unternehmensinternen Bearbeiters in das ERP-System eingepflegt werden, wodurch Personalkosten durch das anfragende Unternehmen reduziert werden.

Die Authentifizierung der Lieferanten muss zwingend über ein Accountsystem erfolgen. Hierbei sollen durch berechtigte Mitarbeiter des anfragenden Unternehmens Zugänge für Lieferanten erstellbar sein. Vorteil hiervon ist, dass die Benachrichtigung und die Authentifizierung voneinander getrennt sind: Angenommen die Berechtigungsprüfung des Lieferanten erfolgt nur durch einen Link aus der Benachrichtigungs-E-Mail, so kann jede Person, die diese E-Mail weitergeleitet bekommt, die Anfrage bearbeiten, und folglich ein Angebot abgeben. Damit die Zugangsverwaltung durch besagte Mitarbeiter so einfach wie möglich ist, soll nur eine E-Mail-Adresse für Benachrichtigungen hinterlegt werden können. Der Benutzername soll aus der Mandantennummer und der Lieferantennummer generiert werden. Dadurch kann sofort erkannt werden, von beispielsweise welchem Geschäftsbereich der Lieferant angefragt wurde. Das Passwort soll aus Sicherheitsgründen nur zurückgesetzt werden können, wenn das neue Passwort durch das System generiert wird. Anzumerken ist, dass der Lieferant das Passwort jedoch selbstständig in der Weboberfläche beliebig ändern können soll.

Um unnötige Rückfragen zu vermeiden, müssen für eine Anfrage alle benötigten Informationen sofort für den Lieferanten verfügbar sein. Hierfür soll unter anderem die Lieferadresse, der bearbeitende Mitarbeiter des anfragenden Unternehmens, sowie Hyperlinks auf beispielsweise Konstruktionsdaten angezeigt werden.

Der Lieferant soll seinerseits nur vergleichsweise wenige Felder bearbeiten können. Beispielsweise darf hier nur der Positionspreis sowie die in Unterabschnitt 5.1 angesprochenen Ausschlüsse, Termine und Notizen hinterlegbar sein. Dies soll auch eine einfache Verwendung der Oberfläche durch Lieferanten sicherstellen, und zwar auch, wenn diese noch nie mit dem System gearbeitet haben.

Die Kommunikation mit dem Lieferanten soll durch die Weboberfläche sowie durch automatisierten E-Mail-Verkehr abgedeckt werden. Sobald für den Lieferanten eine neue Anfrage zur Bearbeitung verfügbar ist, soll dieser elektronisch durch den Bearbeiter per E-Mail benachrichtigt werden können. Der Bearbeiter soll auch eine Möglichkeit erhalten, eine weitere Informations-E-Mail an alle Lieferanten zu versenden, um beispielsweise auf geänderte Konstruktionsdaten hinzuweisen. Diese Benachrichtigungsfunktion soll direkt in der Anfrageverwaltung des ERP-Systems erreichbar sein. Weiterhin soll eine Passwort-Vergessen-Funktion eingeplant werden, mithilfe der Lieferant mittels der hinterlegten E-Mail-Adresse für die Weboberfläche sein Passwort selbstständig zurücksetzen kann, damit kein interner Bearbeiter aktiv werden muss. Wie in Problem c (Kommunikation mit den Lieferanten) erklärt, soll nur in Ausnahmefällen direkter Kontakt mit dem Bearbeiter aufgenommen werden, um den manuell zu bearbeitenden E-Mail-Verkehr zu reduzieren.

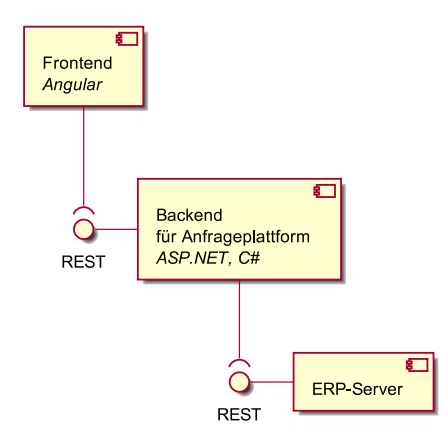

Abbildung 2: Übersicht über die geplanten Komponenten der Weboberfläche

Der Aufbau des Systems soll wie in Abbildung 2 in drei Schichten erfolgen:

#### a. Frontend

Diese Komponente bildet die Oberfläche des Gesamtsystems ab, mit der der Lieferant interagiert. Grundsätzlich soll dieser Teil als sogenannte Single-Page-Application (SPA) ausgeführt werden, wodurch unter Anderem dynamische Masken trivial implementiert werden können, da die Oberfläche vollständig im Browser

aufgebaut wird und nur für den Abruf bzw. der Sicherung der Daten eine Serverbindung benötigt wird (Kuuskeri 2011). Als Datenquelle soll ein Backend herangezogen werden, welcher über REST-Aufrufe angesprochen wird. Diese Komponente soll durch das Framework "Angular" (Google, Inc. 2020) implementiert werden.

### b. Backend

Dieser Teil stellt die Schnittstelle zwischen dem Frontend und der Datenbank des ERP-Systems dar. Eine Besonderheit ist, dass alle lieferantenspezifischen Berechtigungsprüfungen hier stattfinden sollen, da die Schnittstelle zum ERP-Server nur für den reinen Datenaustausch verwendet werden soll und daher Vollzugriff auf alle Anfragen hat. Durch diese Schnittstelle ist daher zu garantieren, dass Lieferanten nur auf ihre eigenen Angebote zugreifen können. Durch die Verwendung von Microsofts ASP.NET-Technologie (Microsoft Corporation 2021) kann eine schnelle und sichere Implementierung gewährleistet werden.

#### c. ERP-Server

Diese Komponente wird bereits für andere Anwendungen verwendet und kann hier ohne größere Anpassungen als Datenbankschnittstelle für das Projekt verwendet werden. Auch diese Komponente ist im Grunde ein REST-Server, welcher in diesem Fall nur durch das Backend angesprochen werden darf. Ein direkter Zugriff durch das Frontend ist zu unterbinden, was auch durch die Systemarchitektur abgedeckt ist.

#### REALISIERUNG

Die Realisierung der Lösung gliedert sich grob in mehrere Bereiche. Zunächst wird ein Prototyp der angedachten Weboberfläche entwickelt, der die Kerninhalte aus Unterabschnitt 5.2 widerspiegelt. Ziel dieses Schrittes ist, das Design und vor allem den Inhalt mit den Verantwortlichen abzustimmen, um kostspielige Fehlentwicklungen zu vermeiden. Zentrale Funktionalität wird hier nur angedeutet, um die Notwendigkeit eines implementierten Backends sowie der notwendigen Vorbereitungen aus Unterabschnitt 5.1 zu eliminieren. Testdaten, welche den Verantwortlichen das Konzept an einem möglichst praxisnahen Beispiel demonstrieren sollen, sind hier fest in der Anwendung eingepflegt. Die Entwicklung ist hier bereits mit der für das fertige Produkt vorgesehenen Technologie durchgeführt, um in der späteren Realisierungsphase die bereits teilweise fertiggestellten Komponenten wiederverwenden zu können. Erst als die Verantwortlichen mithilfe des Prototypen die endgültige Projektfreigabe erteilen, kann mit dem nächsten Schritt fortgefahren werden.

Wie im Lösungskonzept dargelegt, müssen zunächst die ERP-Anpassungen durchgeführt werden, um als Basis für die Weboberfläche dienen zu können. Die Hinterlegung der fehlenden Daten erweist sich hier als vergleichsweise trivial und konnte schnell umgesetzt werden. Schwieriger gestaltet sich jedoch die Realisierung der Lieferantenansprechpartner in der Sammelanfrage. Da hier ein neues Zwischenobjekt eingeführt werden muss, ist mit den Verantwortlichen zunächst ein mögliches Vorgehen zu besprechen. Aufgrund des objektorientierten Konzeptes der verwendeten Datenbank können sämtliche Verwendungen der alten Datenstruktur problemlos gefunden werden, da die Objekte direkt als Klassen im Code abgebildet werden. Dadurch treten bereits beim Kompiliervorgang entsprechende Fehler bei Abwesenheit der alten Attribute auf. Nach einer Evaluation der Verwendungsstellen werden diese entsprechend angepasst. Zuletzt wird noch eine Routine entwickelt, welche die bestehenden Daten bei Installation einer neuen ERP-Version in das neue Datenformat überführt.

Nachdem die Änderungen im ERP-System selbst abgeschlossen sind, wird der bereits entwickelte Prototyp weiter ausgebaut. Beispielsweise werden tiefere Plausibilitätsprüfungen eingefügt, die den Lieferanten bei der Angebotserfassung unterstützen sollen. Weitere triviale Funktionen, wie beispielsweise die angesprochene Passwort-Vergessen-Funktion und die Passwortänderung werden ebenfalls ergänzt. Das Konzept der integrierten Testdaten wird zunächst für die Implementierung des Frontends beibehalten, um keinen unnötigen Aufwand für eine Testschnittstelle zu erzeugen.

Abschließend wird das vorgesehene Backend implementiert, welches die Schnittstelle zwischen Frontend und ERP-System bildet. Um die Autorisierung des Lieferanten im Bezug auf Anfragen sofort bei Entwicklung der Schnittstellen implementieren zu können, wird zunächst die Authentifizierung realisiert. Hierbei werden die Anmeldeinformationen von einem Anmeldeendpunkt verarbeitet, welcher bei der Angabe von korrekten Authentifizierungsinformationen einen temporären Sitzungsschlüssel ausstellt. Die Zuordnung des dahinterliegenden Lieferanten zum Schlüssel wird aktuell rein im Arbeitsspeicher gehalten, wobei abgelaufene Sitzungen automatisch bereinigt werden. Es wird sich hier für eine Haltung innerhalb des Arbeitsspeichers entschieden, damit die Hauptdatenbank des ERP-Systems nicht unnötig belastet wird. Hierdurch kann wiederum in einer späteren Version Zeit für die Entwicklung von ggf. notwendigen Schemaänderungen gespart werden.

Die Integration des ERP-Servers in das Backend gestaltet sich als trivial. Durch bereits existierende interne Bibliotheken kann die Kommunikation schnell und zeitnah umgesetzt werden.

# EVALUATION UND FAZIT

Um die Sinnhaftigkeit des Projektes quantitativ zu bestimmen, wird eine abschließende Evaluation durchgeführt. Diese gewonnenen Daten sollen zuletzt verglichen und bewertet werden.

#### Evaluationsumgebung

Als Evaluationsumgebung soll das Produktivsystem des Unternehmens F.EE herangezogen werden. Genauer soll das System initial nur für Anfragen von Einzelanfertigungen genutzt werden. Als Testpersonen sind die bestehenden Anwender bestimmt, um Messungenauigkeiten zu vermindern, da die Testpersonen bereits mit dem aktuellen Ablauf vertraut sind und die fachlichen Hintergründe bestens kennen. Die Auswahl der Testlieferanten erfolgt hier durch die Testpersonen, da nur diese beurteilen können, für welche Lieferanten das System geeignet ist. Der Inhalt der zu stellenden Anfragen wird ebenfalls durch die Testpersonen festgelegt um ein praxisnahes Szenario zu erhalten.

#### Metriken

Folgende Metriken sind hierbei zu erfassen und zu vergleichen:

a. Zeiten zur vollständigen Rückführung aller Angebote einer Sammelanfrage inklusive Preisvergleich und Bestellung

Die in Problem a angesprochene Rückführung bestimmt den Großteil des Aufwandes im gesamten Arbeitsablauf. Auch die dort erwähnten Preisvergleiche und Bestellungen sind hier nicht zu verachten. Diese Metrik soll feststellen, ob die Bearbeitungszeit maßgeblich reduziert wurde. Das Szenario geht hierbei davon aus, dass alle Lieferanten ein Angebot abgegeben haben und die Rückführung der Angebote noch nicht begonnen hat. Dadurch kann die Übernahme der Daten in einem Stück erfolgen, wodurch vergleichbare Zeiten entstehen.

b. Zeiten zur Erstellung einer Sammelanfrage an mehrere Lieferanten inkl. Versand Diese Metrik soll zeigen, dass Problem b verbessert wurde, indem die Erstellung der Anfragen optimiert wurde. Hierbei soll der gesamte Arbeitsablauf vom Anlegen einer Sammelbestellung bis hin zum Versand der Anfragen an die Lieferanten gemessen werden.

# c. Anzahl eingegangener E-Mails und entsprechender Zeitaufwand

Wie in den Problemen c und e dargelegt, stellt die Bearbeitung eingehender E-Mails ebenfalls einen großen Zeitfaktor dar. Hier soll gezeigt werden, dass die Bearbeitung der E-Mails maßgeblich verbessert wurde, und damit effektiv zur Produktivitätssteigerung beiträgt.

### Durchführung und Vergleich

Zunächst werden die obigen Metriken ohne Verwendung des neuen Systems gemessen, um solide Basiswerte für einen späteren Vergleich zu erhalten, da zu Beginn des Projektes nur Schätzungen der Anwender vorliegen. Im Anschluss werden die selben Metriken mit Verwendung der Entwicklung gemessen, die im weiteren Verlauf verglichen und bewertet werden.

Hierbei werden zwei Anfragen gestellt, die in Inhalt und Bearbeitungsaufwand vergleichbar aufgebaut sind. Eine Bearbeitung der selben Anfrage in beiden Messungen scheidet hier aus, da die Lieferanten nicht unnötig belastet werden sollen. Auch wäre Metrik a nicht vergleichbar, da ein bereits vorher durchgeführter Preisvergleich jeden weiteren Preisvergleich stark beschleunigen würde. Die Ergebnisse der Messungen finden sich in Tabelle 1. Als Umrechnungsfaktor zwischen Tagen und Stunden wurde ein Arbeitstag von acht Stunden veranschlagt.

Konkret sind die Anfragen folgendermaßen aufgebaut: Jede Sammelanfrage besteht aus 15 Positionen für vergleichsweise einfache Einzelfertigungsteile der gleichen Fertigungstechnik, sodass das intern vorher kalkulierte Budget in etwa gleich ist. Hierbei wird jede Sammelanfrage an zehn Lieferanten versendet.

| Metrik   Vorher |                        | Nacher            |
|-----------------|------------------------|-------------------|
| a               | 112 Minuten            | 64 Minuten        |
|                 | 30 Minuten             | 12 Minuten        |
| C               | $10$ E-Mails bzw. $42$ | 5 E-Mails bzw. 17 |
|                 | Minuten                | Minuten           |

Tabelle 1: Ergebnisse der Evaluation

Metrik a konnte von 112 Minuten auf 64 Minuten verbessert werden. Als Zielwert wurde in Problem a eine prozentuale Verbesserung von mindestens 66% veranschlagt. Die gemessene Verbesserung beträgt hier nur 58 %, was eine minimale Unterschreitung des Zielwertes bedeutet. Die Sammelanfrage, welche mit Hilfe des alten Systems gestellt wurde, wurde mit fünf Angeboten beantwortet, wohingegen die zweite Sammelanfrage durch sechs Angebote beantwortet wurde. Innerhalb dieser Metrik ist beispielsweise auch die Ablage im digitalen Dokumentenarchiv, sowie eine kurze Plausibilitätsprüfung durch die Anwender enthalten. Diese Zeiten sind daher bei beiden Messungen gleich geblieben. In dieser Arbeit wurde allerdings der primäre Fokus auf die Verbesserung der Preisrückführung, sowie den Preisvergleich, gelegt. Die gemessene Verbesserung von 48 Minuten ist also die Summe der vollständig entfallenen Preisrückführung und der Verbesserung des Preisvergleiches innerhalb des ERP-Systems. Anzumerken ist auch,

dass die Anwender noch nicht gänzlich im neuen System eingearbeitet sind. Auch muss bedacht werden, dass unter Nutzung der neuen Funktionalitäten ein Angebot mehr bearbeitet wurde. Daher ist anzunehmen, dass der Zielwert nach einer entsprechenden Einarbeitungsphase durchaus erreicht werden kann. Grundsätzlich ist die Verbesserung aber zufriedenstellend, da die Produktivität der Bearbeiter nicht unerheblich erhöht wird und der Zielwert nicht maßgeblich unterschritten wurde.

Anders verhält sich Metrik b. Hier konnte eine Verbesserung von 30 Minuten auf 12 Minuten, also insgesamt 18 Minuten, festgestellt werden. Dies bedeutet, dass die notwendigen Tätigkeiten zur Erzeugung von Anfragen bzw. Sammelanfragen sowie insbesondere der Versand nun deutlich effizienter ablaufen können. Als Hauptgrund kann hier die neue Funktionalität der elektronischen Lieferantenbenachrichtigung in Kombination mit der Weboberfläche angeführt werden: Durch das Bereitstellen der Anfragen über die neue Webplattform wird der Stapeldruck bei teilnehmenden Lieferanten nicht mehr benötigt, bzw. der einzelne Versand der Anfragen an die Lieferanten entfällt. Stattdessen wird eine E-Mail an alle betreffenden Lieferanten versendet, die dann die Anfragen entsprechend elektronisch einsehen können. Interessant ist auch, dass die Bearbeiter in der Messung mit dem neuen System alle erzeugten Anfragen geprüft haben, auch wenn Dank des neuen Systems keine weiteren Anpassungen mehr nötig waren. Nach einer entsprechenden Einarbeitungsphase kann auch hier davon ausgegangen werden, dass diese Prüfung im Zeitaufwand wegfällt.

Auch konnte durch Metrik c festgestellt werden, dass zur Bearbeitung der eingehenden E-Mails 50 % bzw. 60% weniger Aufwand betrieben werden musste. Die Werte können jedoch nur bedingt miteinander verglichen werden, da es sich um zwei ähnliche, jedoch nicht gleiche, Anfragen handelt. Hierdurch mussten den Lieferanten unterschiedliche Konstruktionsdaten übermittelt werden, wodurch andere Rückfragen aufkamen. Daher wurde für alle eingegangenen Rückfragen ein fixer Zeitaufwand von jeweils 5 Minuten verwendet, um die Aufwände vergleichbar zu halten. Durch eine Reduzierung des Aufwandes um 5 E-Mails bzw. 25 Minuten können die Bearbeiter jedoch grundsätzlich entlastet werden, was einen erheblichen Produktivitätsgewinn darstellt. Als Grund kann hier ebenfalls die entwickelte Weboberfläche angeführt werden: Da sämtliche rückläufigen Angebote nun nicht mehr per E-Mail versandt werden müssen, verbleiben nur noch Rückfragen zur Anfrage selbst, sowie in diesem Fall jeweils zwei eingegangene Absagen.

Nach dem Vergleich der Werte geht hervor, dass die in Abschnitt 4 aufgelisteten Probleme zufriedenstellend gelöst, und der Arbeitsablauf für Anfragen nachhaltig verbessert wurde. Durch reduzierte Arbeitsaufwände können die Mitarbeiter des Unternehmens nun anderen Aufgaben nachgehen, wodurch die Produktivität nicht unerheblich erhört wird. Durch die verantwortlichen Führungskräfte wurden bereits Aussagen zur späteren Nutzung der neuen Funktionalitäten getroffen: Schlussendlich sollen mindestens 95% der Lieferantenanfragen für Einzelfertigungen über die neue Webplattform laufen. Alles in allem ist das Projekt ein Erfolg und stellt ein weiteres Modul im Portfolio des ERP-Systems FactWork dar, welches zur Produktivität der einsetzenden Unternehmen beiträgt.

### ZUSAMMENFASSUNG

Die effektive Bearbeitung von Lieferantenanfragen ist für ein größeres Unternehmen einer von vielen Arbeitsabläufen, die jedoch hinsichtlich der Produktivität von zentraler Bedeutung sind. Dieses Projekt beschäftigt sich mit der Analyse von Problemen, und damit entsprechend auch Optimierungsmöglichkeiten, bei der Bearbeitung von Lieferantenanfragen innerhalb der Unternehmenssoftware "FactWork" des Unternehmens F.EE. Kernproblem stellt hierbei die viel zu aufwendige Eintragung der rückläufigen Angebote in das ERP-System dar, um einen anschließenden Preisvergleich durchführen zu können. Weiterhin können derzeit beispielsweise Anfragen an mehrere Lieferanten nicht effektiv genug erzeugt werden, wodurch die Funktion der Sammelanfrage nicht optimal genutzt werden kann.

Zentrale Zielsetzung dieser Arbeit ist es, die benötigten Zeiten und Aufwände auf ein Minimum zu reduzieren, wodurch für das anfragende Unternehmen auch ein finanzieller Vorteil entstehen kann. Hierbei werden zunächst auftretende Probleme identifiziert und ein Lösungskonzept erarbeitet. Abgerundet wird diese Arbeit durch eine Implementierung des Lösungskonzeptes mit einer anschließenden Evaluation zur Wirtschaftlichkeitsanalyse.

Als Lösung sind zunächst grundlegende Optimierungen innerhalb des ERP-Systems selbst durchzuführen. Beispielsweise erhält die Sammelanfrage weitere, im Alltag zwingend notwendige, Felder und Funktionen, die die Erzeugung und den Versand von Anfragen an mehrere Lieferanten automatisieren, um hierbei wiederum Zeit zu sparen. Auch in der lieferantenspezifischen Anfrage selbst sind einige wichtige Aspekte zu modifizieren, um weitere Funktionen wie beispielsweise die Verwaltung von Ausschlüssen des Lieferanten je Position und weiteren allgemeinen Anmerkungen zu unterstützen. Diese Änderungen münden in einer Überarbeitung des Preisspiegels der Sammelanfrage, um den Bearbeiter bestmöglich bei der Analyse der eingegangenen Angebote zu unterstützen.

Weiterhin wird dieses Projekt durch die Realisierung einer Weboberfläche fortgeführt, in der Lieferanten an sie gerichtete Anfragen erhalten, um danach die jeweiligen Angebote selbstständig in das ERP-System wieder einzupflegen. Hierdurch wird die monotone Tätigkeit der manuellen Eintragung der angebotenen Positionen und Preise durch die anfragenden Bearbeiter eliminiert, wodurch auch fatale Fehler stark reduziert werden können.

Durch eine spätere Evaluation der Lösung wird quantitativ dargelegt, inwieweit dieses Projekt den Arbeitsablauf nachhaltig verbessert bzw. verändert hat, und in wieweit das Projekt die Konkurrenzfähigkeit eines einsetzenden Unternehmens stärkt. Beispielsweise lässt sich die Rückführung der eingegangenen Angebote zurück in das ERP-System um etwa 58 % verbessern. Auch die Erstellung der Anfragen konnten nach einer Evaluation um 59 % verbessert werden. Ersten Aussagen der verantwortlichen Führungskräfte nach soll das System im Langzeitbetrieb für mindestens 95% der versendeten Einzelfertigungsanfragen verwendet werden.

Bereits jetzt sind schon weitere Funktionen, wie beispielsweise ein direkter Dateiupload bzw. Dateidownload innerhalb der oben angesprochenen Weboberfläche zur weiteren Verbesserung der Abläufe, geplant.

# LITERATUR

- F.EE GmbH (2021). Die Unternehmenssoftware aus der Praxis für die Praxis. URL: https://www. [factwork.de/](https://www.factwork.de/) (besucht am 27. 01. 2021).
- Google, Inc. (2020). The modern web developer's platform. URL: https://angular.io/ (besucht am 27. 01. 2021).
- Kuuskeri, Janne (2011). "Experiences on a design approach for interactive web applications". In: Proceedings of the 2nd USENIX conference on Web application development, S. 87.
- Microsoft Corporation (2021). ASP.NET. Free. Cross-platform. Open source. A framework for building web apps and services with .NET and  $C\#$ . URL: https://dotnet.microsoft.com/apps/ [aspnet](https://dotnet.microsoft.com/apps/aspnet) (besucht am 27. 01. 2021).

#### AUTOREN

Stephan Brunner (B.Sc.) ist Student des Masterstudiengangs Informatik an der OTH Regensburg.

Franz Laubmeier (Dipl.-Inf. (FH)) schloss 1992 sein Informatikstudium an der Fachhochschule Regensburg ab. Seitdem ist er bei der Firma F.EE beschäftigt. Anfangs als Softwareentwickler, seit 1998 als Leiter der Softwareentwicklung und nach der Gründung des Geschäftsbereichs Informatik  $+$  Systeme im Jahr 2000 als Leiter dieses Bereichs.

Prof. Dr. Frank Herrmann wurde in Münster geboren und studierte Informatik an der RheinischWestfälischen Technischen Hochschule in Aachen. Nach seinem Diplom 1989 arbeitete er bei dem Fraunhofer Institut IITB in Karlsruhe. Während dieser Zeit promovierte er 1996 über Ressourcenbelegungsplanungsprobleme. Von 1996 bis 2003 arbeitete er für die SAP AG in verschiedenen Funktionen, zuletzt als Direktor. Im Jahr 2003 wurde er Professor für Produktionslogistik an der Ostbayerischen Technischen Hochschule in Regensburg. Seine Forschungsthemen sind Planungsalgorithmen, Optimierung und Simulation für die operative Produktionsplanung und -steuerung. Er ist Leiter des Innovations- und Kompetenzzentrums für Produktionslogistik und Fabrikplanung (IPF).